**VOTING SOLUTIONS FOR ALL PEOPLE**

There's *Wait!* **MORE** 

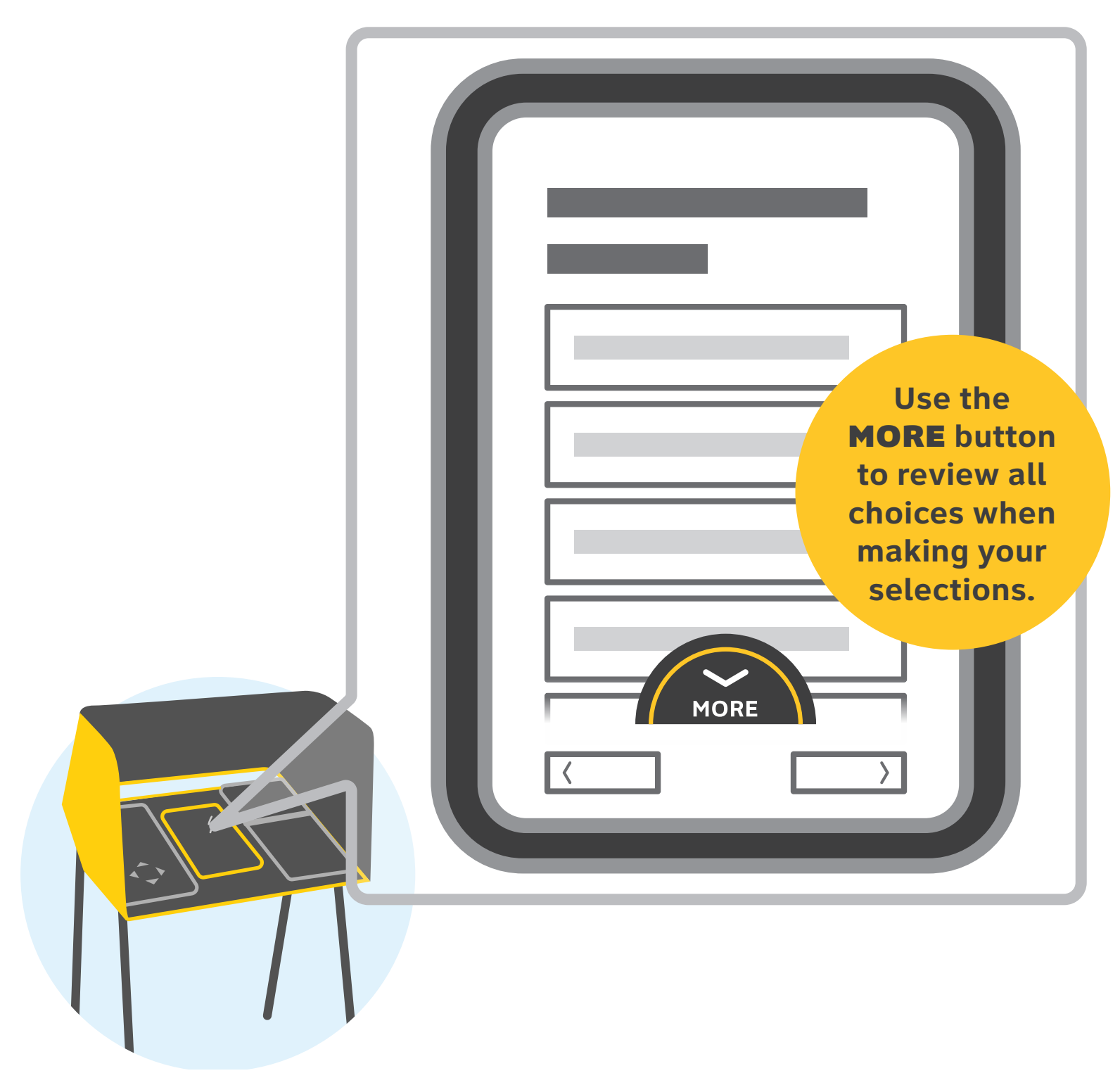

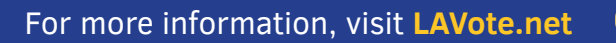

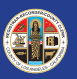